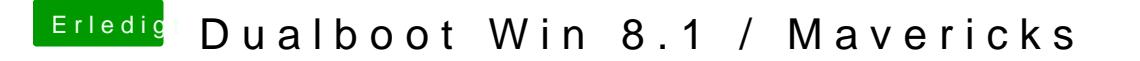

Beitrag von Schoppepetzer vom 18. Dezember 2013, 09:42

Na gut vielleicht hab ich nicht lang genug gewartet. Werde es beobachter auch nach installieren. Komm aber nicht in den App Store. Wenn ich kommt ein unbekannter Fehler.